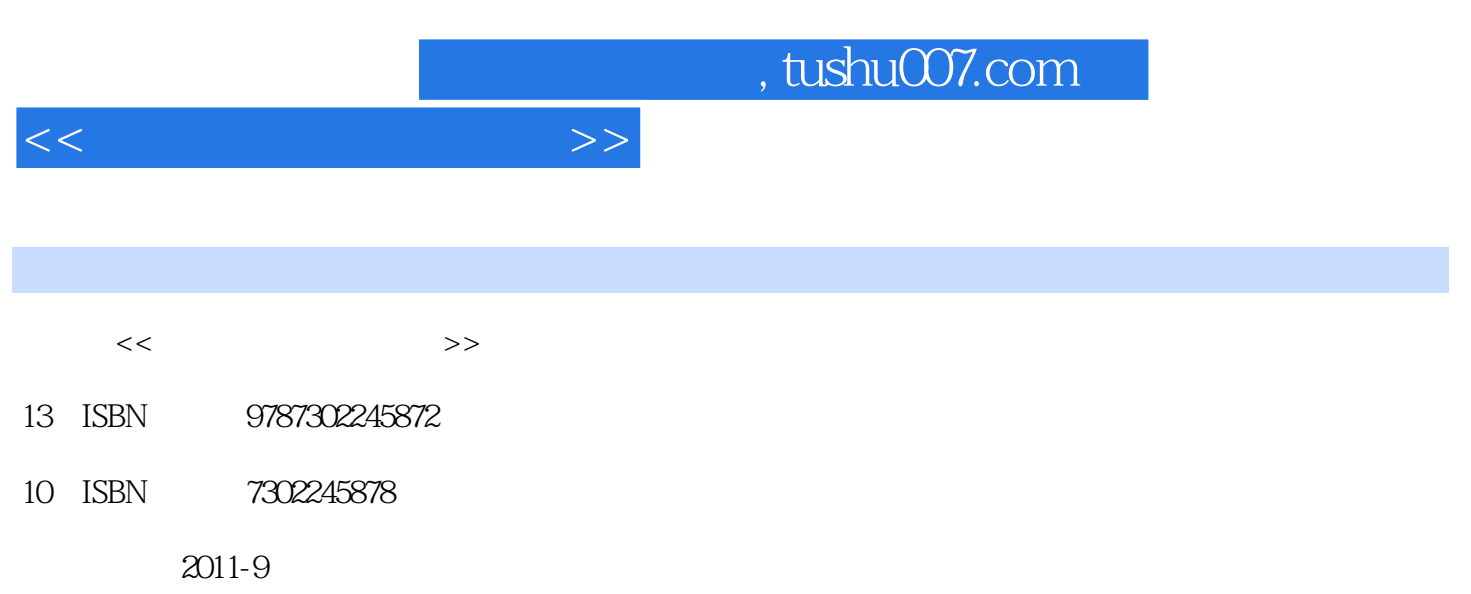

页数:272

PDF

更多资源请访问:http://www.tushu007.com

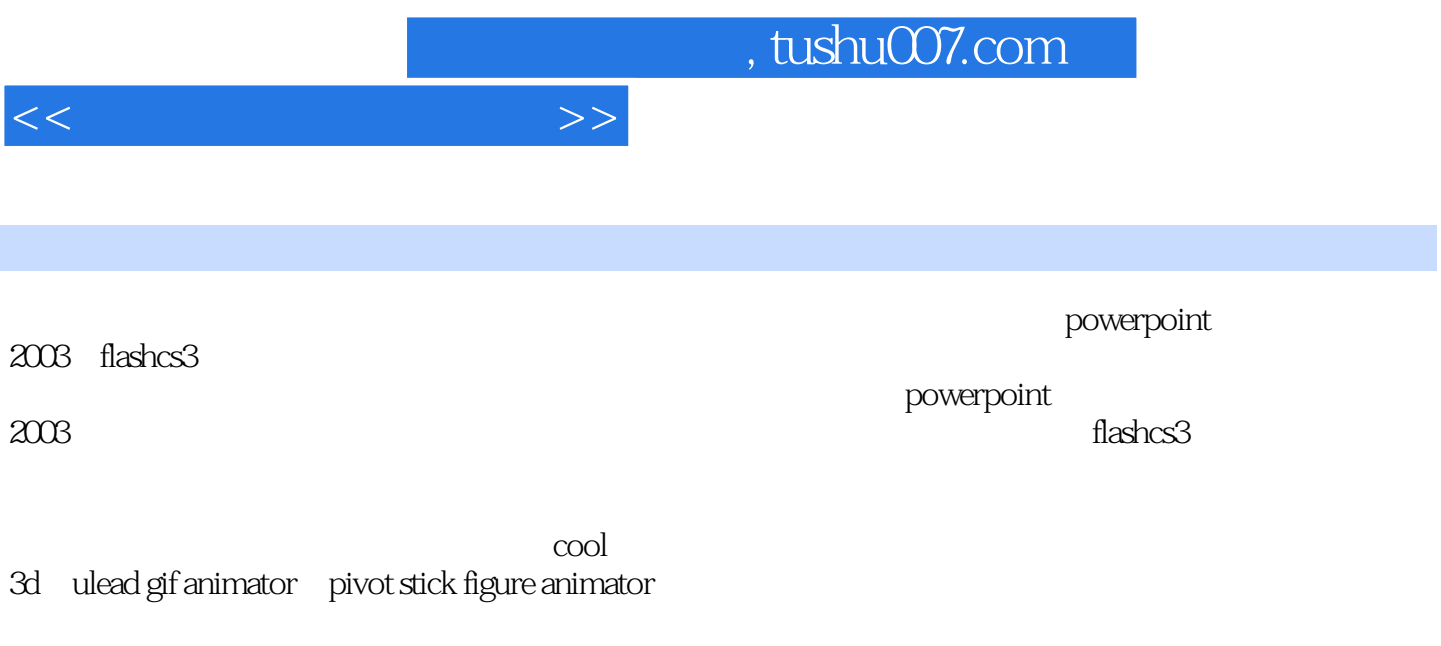

 $($ 

 $,$  tushu007.com

 $<<\hspace{2.2cm}>>$ 

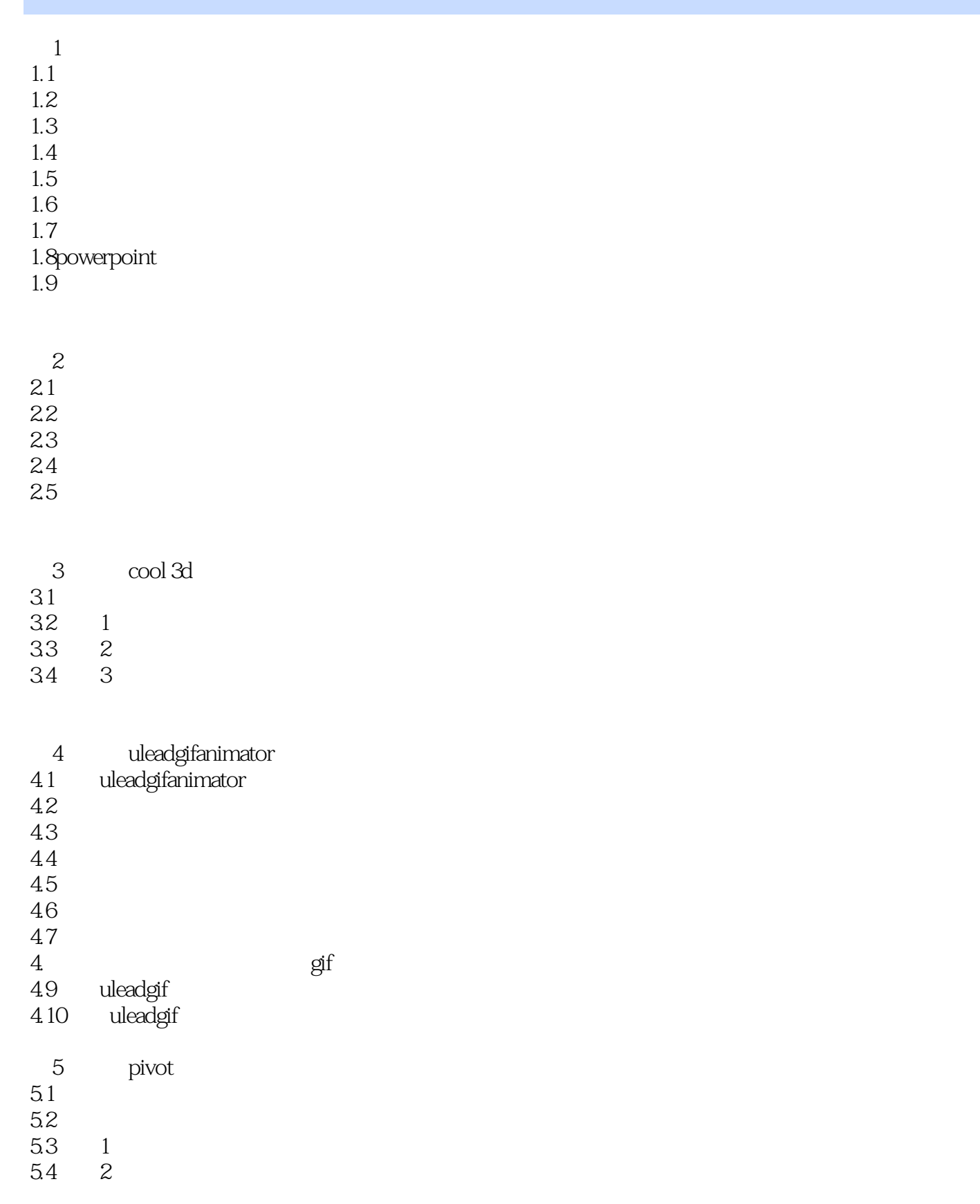

<<多媒体课件制作教程>>

 $<sub>7</sub>$ </sub>  $7.1$ 7.2 7.3 7.4 7.5

第8章 幻灯片的风格及管理 81 82

86

第9章 控件的应用及课件保存

 $\frac{9.1}{9.2}$ 

 $9.4$ 9.5

 $10.1$ 

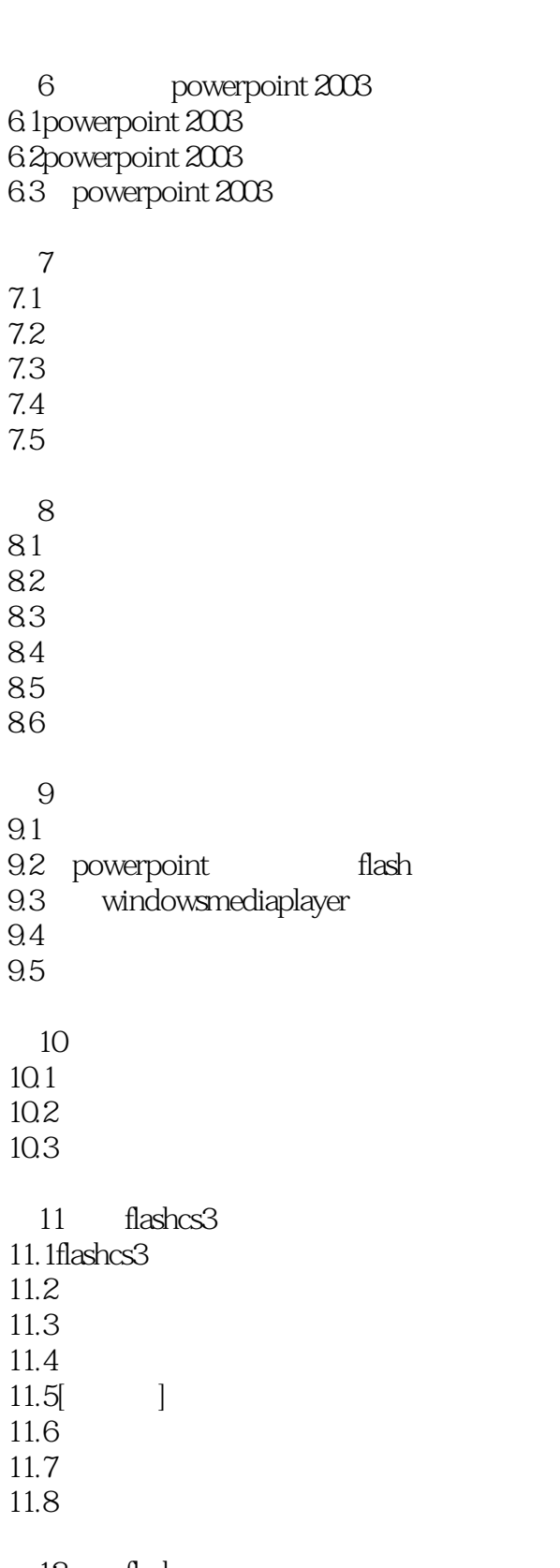

12 flash  $12.1$ 12.2

12.3  $12.4$ 

## , tushu007.com

 $<<$ 

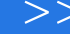

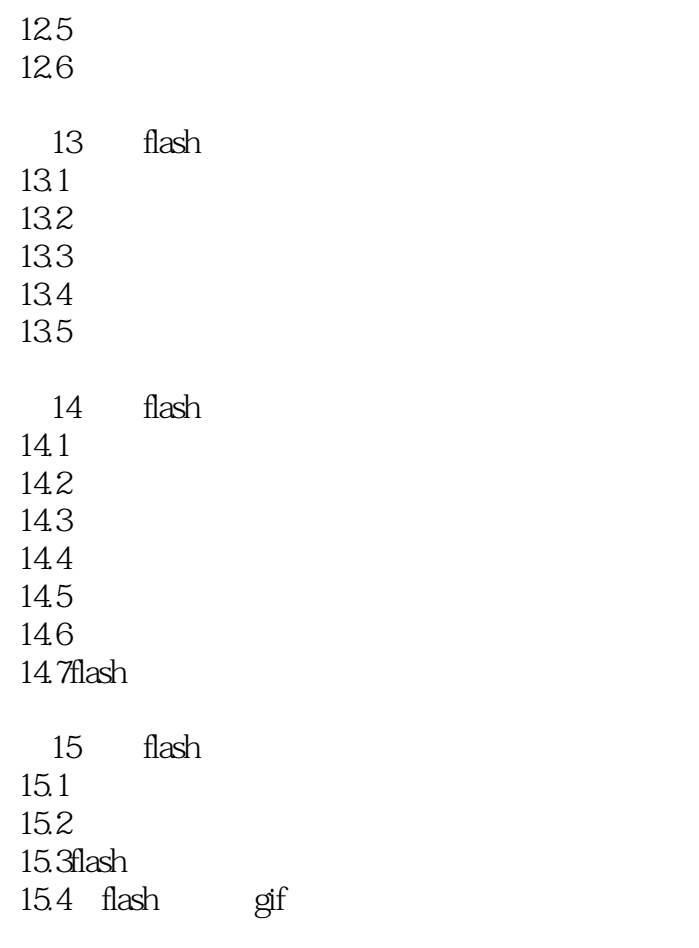

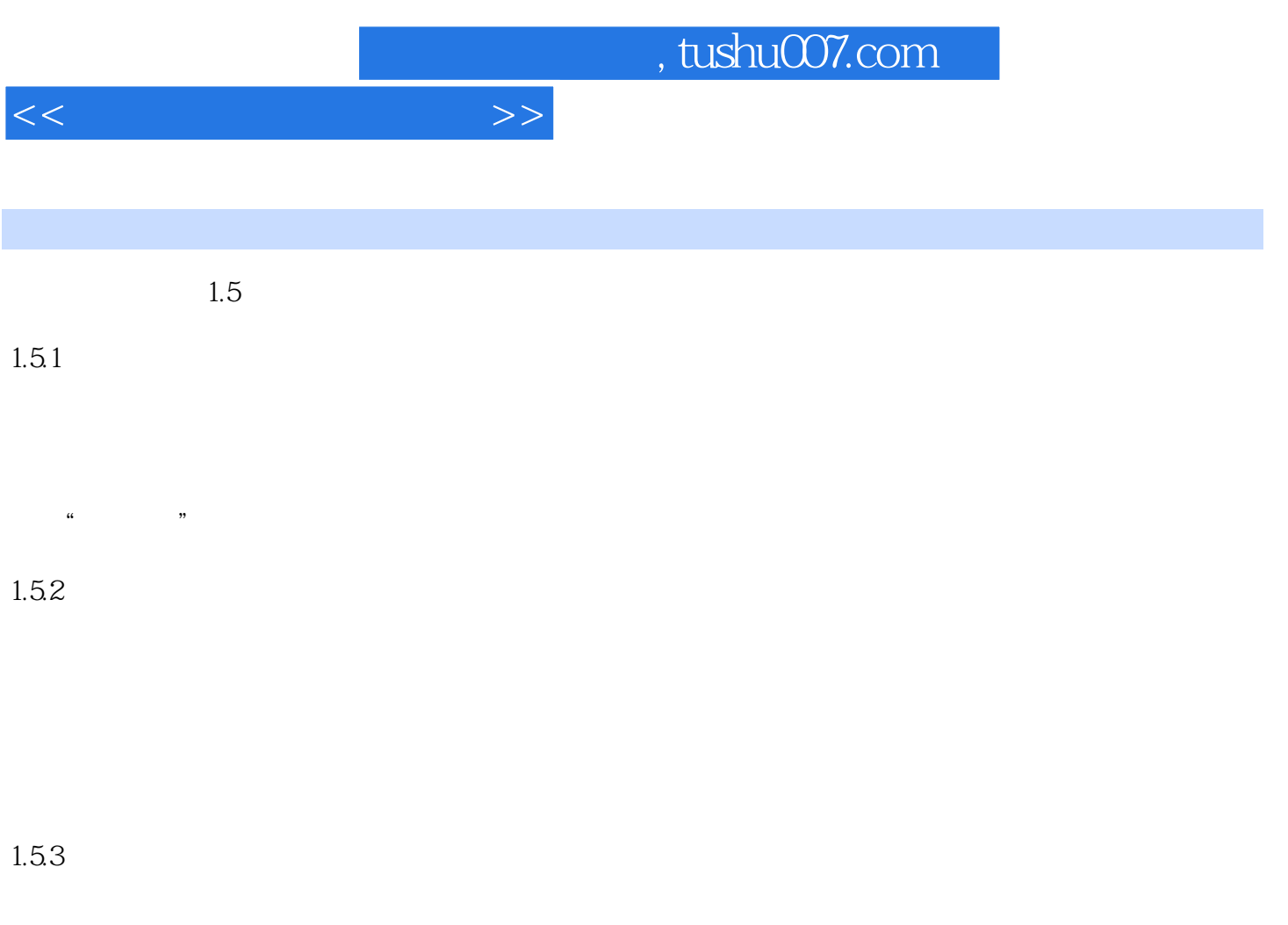

## $1.5.4$

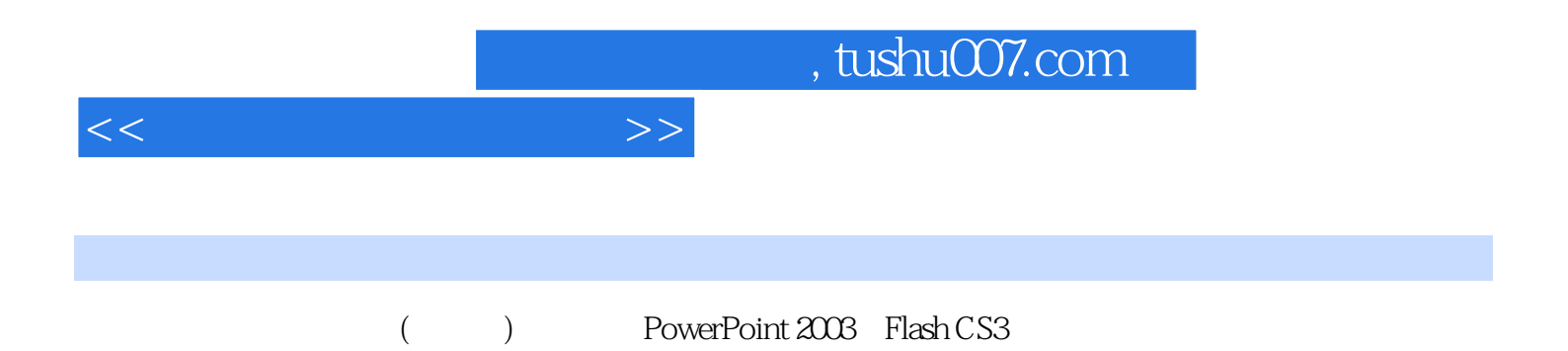

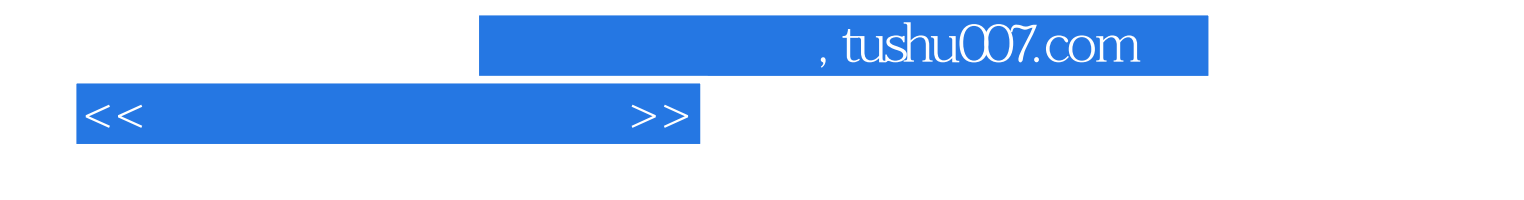

本站所提供下载的PDF图书仅提供预览和简介,请支持正版图书。

更多资源请访问:http://www.tushu007.com